# **DB** operations 確認ER圖

20130524

## 繳交項目

- DFD
- DFD裡每個process對應的DB operations
- 修正後的ERD
- 根據修正後的ERD轉出來的RDB

#### Example of DB operations

 For process: ENTER\_GRADES O1: 輸入學生某課程成績 O2: 改變學生成績 O3: 計算分數分布狀況 • For process: PREPARE\_STUDY\_PLAN O4: 插入或刪除某學生資料 O5: 輸入學生新學期修課資料 O6: 改變學生加退選資料 **SELECT** REQUEST PREPARE STUDY\_PLAN ENTER MANAGE\_ PHD **STUDENT** STUDENT DATA PHD\_STUDENT DATA STUDENT PROFESSOR <u>grades</u> request **F-Schema**

GRADES

#### ERD

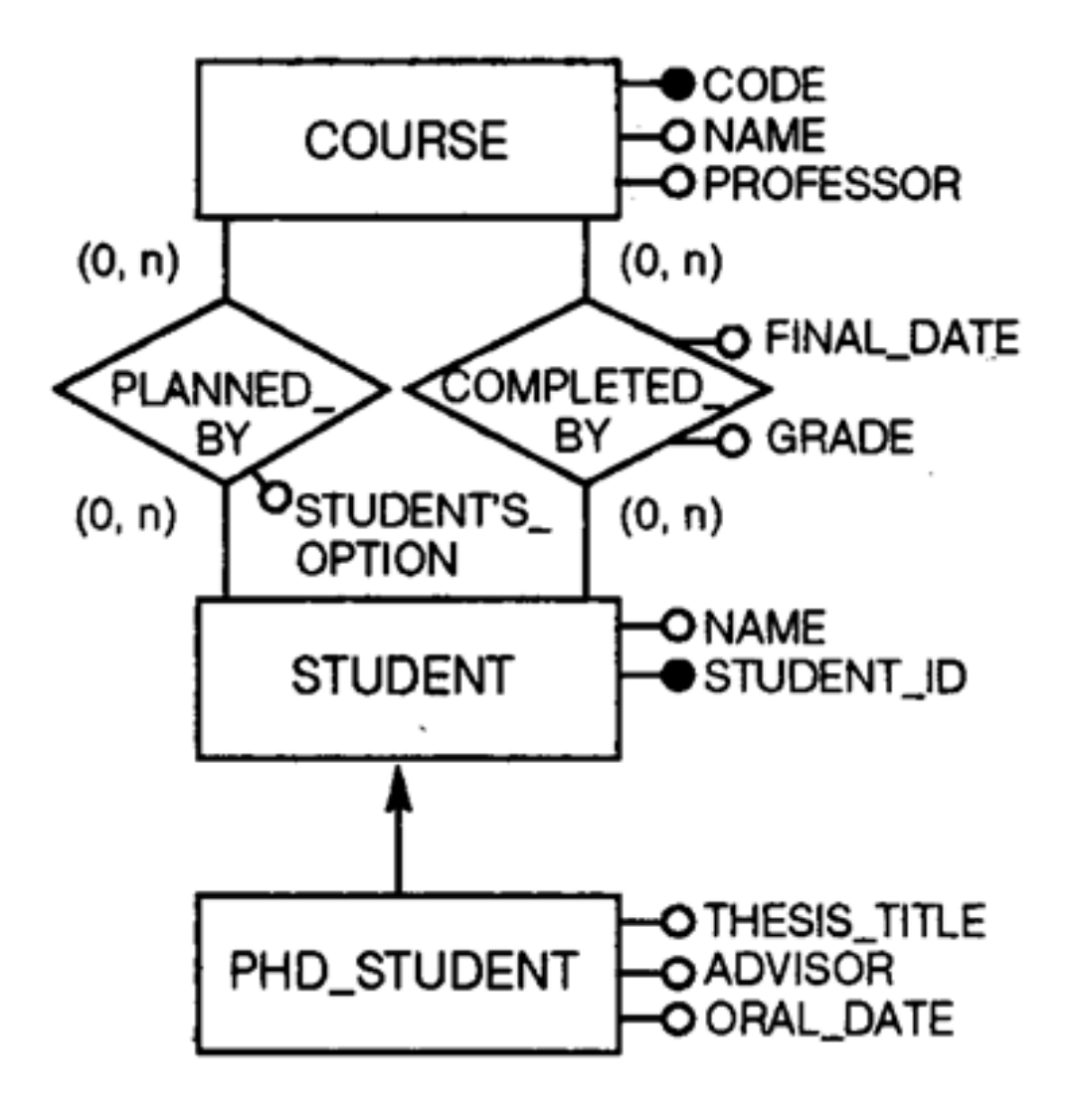

### RDB

- COURSE(CODE, NAME, PROFESSOR)
- STUDENT(NAME, STUDENT\_ID)
- PHD\_STUDENT(STUDENT\_ID, THESE\_ID, ADVISOR, ORAL\_DATE)
- PLANNED (CODE, STUDENT\_ID)
- $\bullet$  COMPLETED (CODE, STUDENT\_ID, FINAL\_DATE, GRADE)